日赤25-2 ハートアイランド東 マンクリント[アプリを使って見る](https://moovitapp.com/index/api/onelink/3986059930?pid=Web_SEO_Lines-PDF&c=Footer_Button&is_retargeting=true&af_inactivity_window=30&af_click_lookback=7d&af_reengagement_window=7d&GACP=v%3D2%26tid%3DG-27FWN98RX2%26cid%3DGACP_PARAM_CLIENT_ID%26en%3Dinstall%26ep.category%3Doffline%26ep.additional_data%3DGACP_PARAM_USER_AGENT%26ep.page_language%3Dja%26ep.property%3DSEO%26ep.seo_type%3DLines%26ep.country_name%3D%25E6%2597%25A5%25E6%259C%25AC%26ep.metro_name%3D%25E6%259D%25B1%25E4%25BA%25AC&af_sub4=SEO_other&af_sub8=%2Findex%2Fja%2Fline-pdf-%25E6%259D%25B1%25E4%25BA%25AC%25E9%2583%25BD___Tokyo-5615-1583325-16387014&af_sub9=View&af_sub1=5615&af_sub7=5615&deep_link_sub1=5615&deep_link_value=moovit%3A%2F%2Fline%3Fpartner_id%3Dseo%26lgi%3D16387014%26add_fav%3D1&af_ad=SEO_other_%E8%B5%A425-2_%E3%83%8F%E3%83%BC%E3%83%88%E3%82%A2%E3%82%A4%E3%83%A9%E3%83%B3%E3%83%89%E6%9D%B1_%E6%9D%B1%E4%BA%AC_View&deep_link_sub2=SEO_other_%E8%B5%A425-2_%E3%83%8F%E3%83%BC%E3%83%88%E3%82%A2%E3%82%A4%E3%83%A9%E3%83%B3%E3%83%89%E6%9D%B1_%E6%9D%B1%E4%BA%AC_View)

赤25-2 バス行ハートアイランド東にはルートが1つあります。平日の運行時間は次のとおりです。

(1)ハートアイランド東:21:17 - 22:07

Moovitアプリを使用して、最寄りの赤25-2 バス駅を見つけ、次の赤25-2バスが到着するのはいつかを調べることがで きます。

## 最終停車地**:** ハートアイランド東

13回停車

お線スケジュールを見る

赤羽駅東口

赤羽南一丁目

赤羽南二丁目

東十条六丁目

東十条四丁目

東十条四丁目

神谷一丁目

新田二丁目

ハートアイランド入口 Heart Island Iriguchi

ハートアイランド北

ハートアイランド西

ハートアイランド南

ハートアイランド東

赤**25-2** バスタイムスケジュール ハートアイランド東ルート時刻表:

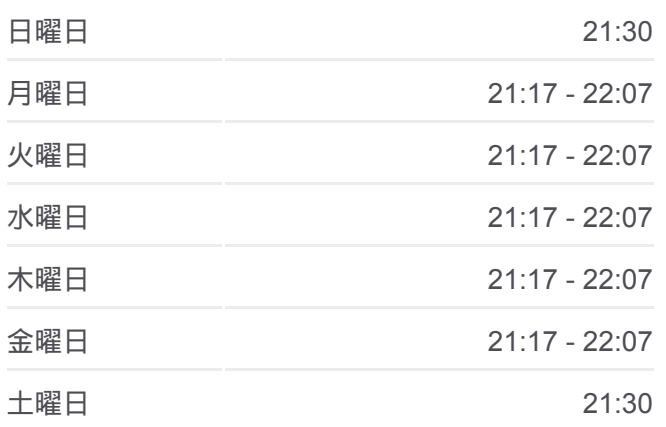

赤**25-2** バス情報 道順**:** ハートアイランド東 停留所**:** 13 旅行期間**:** 16 分 路線概要**:**

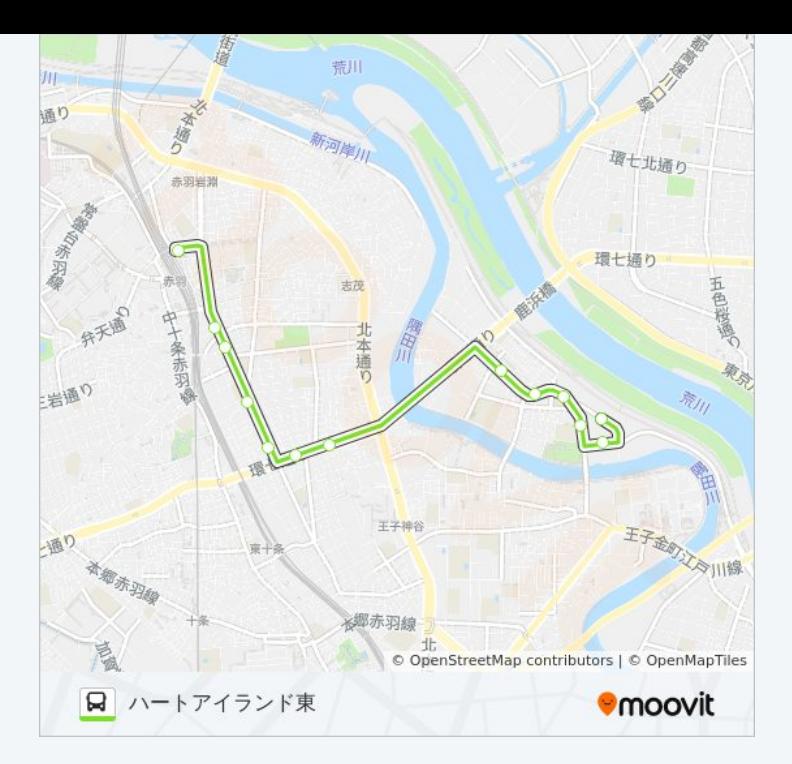

赤25-2 バスのタイムスケジュールと路線図は、moovitapp.comのオフライ ンPDFでご覧いただけます。 [Moovit App](https://moovitapp.com/%E6%9D%B1%E4%BA%AC%E9%83%BD___tokyo-5615/lines/%E8%B5%A425_2/16387014/4183763/ja?ref=2&poiType=line&customerId=4908&af_sub8=%2Findex%2Fja%2Fline-pdf-%25E6%259D%25B1%25E4%25BA%25AC%25E9%2583%25BD___Tokyo-5615-1583325-16387014&utm_source=line_pdf&utm_medium=organic&utm_term=%E3%83%8F%E3%83%BC%E3%83%88%E3%82%A2%E3%82%A4%E3%83%A9%E3%83%B3%E3%83%89%E6%9D%B1)を使用して、ライブバスの時刻、 電車のスケジュール、または地下鉄のスケジュール、東京内のすべての公 共交通機関の手順を確認します。

Moovit[について](https://moovit.com/about-us/?utm_source=line_pdf&utm_medium=organic&utm_term=%E3%83%8F%E3%83%BC%E3%83%88%E3%82%A2%E3%82%A4%E3%83%A9%E3%83%B3%E3%83%89%E6%9D%B1) · MaaS[ソリューション](https://moovit.com/maas-solutions/?utm_source=line_pdf&utm_medium=organic&utm_term=%E3%83%8F%E3%83%BC%E3%83%88%E3%82%A2%E3%82%A4%E3%83%A9%E3%83%B3%E3%83%89%E6%9D%B1) · [サポート対象国](https://moovitapp.com/index/ja/%E5%85%AC%E5%85%B1%E4%BA%A4%E9%80%9A%E6%A9%9F%E9%96%A2-countries?utm_source=line_pdf&utm_medium=organic&utm_term=%E3%83%8F%E3%83%BC%E3%83%88%E3%82%A2%E3%82%A4%E3%83%A9%E3%83%B3%E3%83%89%E6%9D%B1) · Mooviter[コミュニティ](https://editor.moovitapp.com/web/community?campaign=line_pdf&utm_source=line_pdf&utm_medium=organic&utm_term=%E3%83%8F%E3%83%BC%E3%83%88%E3%82%A2%E3%82%A4%E3%83%A9%E3%83%B3%E3%83%89%E6%9D%B1&lang=en)

© 2024 Moovit - All Rights Reserved.

ライブで到着時間を確認する。

 $\boxed{\square}$  Use Web App  $\bullet$  App Store  $\bullet$  Google Play